### **FFCoder Crack [Win/Mac] [Updated]**

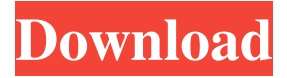

#### **FFCoder Crack+ Free Download [Win/Mac]**

1. Easy to use 2. High quality 3. 100% Free 4. Support all codecs 5. Support most media formats 6. Save as many as you want 7. No advertisements or popup windows 8. No data limit What's New in this Release: 1. Fixed: Linked Streaming support with FFmpeg HLS 2. Fixed: A/V Sync Audio & Video 3. Fixed: Video streaming 4. Added: Support for custom FFCoder.cfg file For a full list of changes in this release, see the included CHANGELOG.txt file. FEATURES - Automatic Media Player Support. - Supports most files formats. - Tons of options. - Support for multiple encoders. - Support for many media formats. - Supports Windows NT/2000/XP/Vista/7/8. - Support for both 32-bit and 64-bit systems. - Remove item in the preview window. - Free! - No Ads. - No limits. - Very fast. - Lightweight. - Good looking interface. - Works with VLC or other Media Player. - Change it's format, duration, resolution, bitrate and so on. - Advanced Settings with Presets. - From "Add FFCoder" menu you can add or remove FFCoder's folder. - Add media file by drag-and-drop from file explorer. - Remove media file from list and add folder. - List all media files in "media directory" without double-click. - Very simple, user friendly. - Fully compatible with Windows 7/8/8.1/10. - Free Download. - No requirements. -Supports all Media Players. - Supports any Windows User. Easy to use. High quality. 100% Free Support all codecs Support most media formats Save as many as you want No advertisements or popup windows No data limit No requirements Great interface Lightweight Good looking Works with VLC or other Media Player Change it's format, duration, resolution, bitrate and so on Advanced settings with presets From "Add FFCoder" menu you can add or remove FFCoder's folder Add media file by drag-and-drop from file explorer Remove media file from list and

#### **FFCoder Crack+ License Code & Keygen Free Download**

KEYMACRO is a powerful macro recording tool, it records all actions you perform on the keyboard. You can make automatic recordings on your computer or your Android device. The software can record texts, mouse, clicks, multimedia keys, voice, and more. Keymacro provides you with all the features and functions you need to automate your everyday computer tasks. Keymacro can automatically record the following: 1. Login to Windows/ Mac/ Linux/ Android devices 2. Record all your mouse movements 3. Record all your clicks 4. Record all media keys 5. Record all the characters you type Keymacro supports various media such as Windows Media Player, iTunes, Chrome, FFmpeg, FLAC, MP3, WMA, MP4, OGG, AVI, MOV, WEBM, MXF, RM, TS, VOB, 3GP, FLV, MKV, WMV, MKA, MPE, AAC, Ogg, Aiff, AAC, AAC+, Ogg Vorbis, FLAC, MP3, WAV, MP2, MP2, etc. Keymacro features: • Auto shutdown windows when recording • Auto record system audio and video • Record with no delay (not like other recording tools) • Several pre-defined shortcuts • Record custom multimedia keys on Windows, Mac, Android devices and more • Record multiple windows • Record all keystrokes (for typing passwords, etc.) • Record with Windows 7 Sleep and Wake function • Record with Win+Pause/Break on Linux (system wide) • Record with any multimedia keys (iTunes, Windows Media Player, VLC Media Player, Chrome) • Record in a custom folder • Exclude certain applications from recording (auto start) • Record media files and drag them to the destination folder • Record voice • Mac and Windows native support • PC native support • PC (keyboard only) • Mac native support • Android native support • Linux native support • All of the above with any multimedia keys • Record system volume, time • Record keyboard keystroke/Media/Volume change (record all audio from Windows Media Player) • Record custom multimedia keys • Record Windows 7 Sleep/Wake function • Record any process running in Windows • Record any process running in Mac • Record any process running in Linux • Capture multimedia keys • Record application process 1d6a3396d6

## **FFCoder Torrent**

FFCoder is a simple software application capable of transcoding audio and video files to a wide variety of media formats. The program offers to install codecs that it requires to fully function, but these components can be excluded from the setup. It supports multiple file formats like 3GP, AVI, MP3, OGG, RM, and more. User-friendly interface The window displays all the main parameters for the conversion and creates a thumbnail in the preview area, so you can rest assured that the correct file was picked. Information like format, duration and size is displayed after a file is loaded into the app. There is no drag-and-drop support, so files and folders are added from the top menu area instead. Options for conversion To change the format just select the desired extension, along with video and audio encoder settings. When the conversion process begins, the software application minimizes to tray. A target size can also be set to make sure the converted file fits the requirements. Many presets are available for your projects, including different resolutions for MP4 and FLV YouTube files, along with phone format files from main producers like Nokia, BlackBerry or Apple. Apply presets to use it faster Moreover, presets can be loaded, imported or saved, if you have a favorite setting and want to use it later. The app works with multiple encoders by default, and you can pick one from the drop-down list. It includes widely used encoders like FFmpeg, x264, LAME, OggEnc, or WavPack. FFCoder features a matrix editor as well as a SRT time correction tool. The latter one lets you fix delayed subtitle files. Furthermore, you can use FFDShow Audio and video decoder and Haali Media Splitter. To remove a file from the conversion window, just hit "Delete" on the keyboard or use the top menu option. Conclusion All in all, FFCoder is a simple and handy app with many options for converting different file types, making it a top option for users who need to create files in multiple formats. The program worked fine and did not affect system performance during our tests. VirtualDub The most powerful video editor is free and it has plenty of features: you can capture video and audio, add and edit effects, create menus, and more. Windows Support, easy to use and fully customizable. You can even record from devices like Android and

## **What's New in the FFCoder?**

FFPlayer is a simple software application that lets you convert any multimedia file. Once the program is installed, you are given an easy-to-use interface and a list of files. Select your file, choose the output format, and the conversion is ready to be saved and run. Another useful feature is the ability to create an archive for all files from the list. Some of the media file formats that FFPlayer supports are MP3, WAV, WMA, WAV, OGG, AC3, FLAC, AMR, AAC, and a range of video formats, including AVI, WMV, FLV, MP4, M4V, MOV, and MKV. Further Features • Easy to use interface • Create an archive • Media file formats Free Version 1.0.0 Oct 17, 2012 RAM Fixer Free Free Version 0.5.7 Jul 11, 2012 FFConverter is a program that converts almost all multimedia files. FFConverter is a program that converts almost all multimedia files. It can read most of the standard audio and video file formats (AAC, AC3, AMR, AMR-NB, AMR-WB, MP3, M4A, M4B, MP4, MP4A, MP4B, MP4V, OGG, OGA, PCM, WAV, WMA, WMV, WV, XM, XMA, XMW, XMZ) and is able to write in almost all of them. The quality of the output files can be fine-tuned by means of the audio and video encoder (for example the Vorbis, Lame, and Speex codecs) and the bitrate of the audio and video streams. For the text (ST/Text/TXT) there are two modes: conversion from one file format to another and conversion from one file format to one or more other file formats, with the advantage of always retaining a text file in the output file. FFConverter can be used in two different ways: as a simple converter of audio and video files, or as a full-featured audio and video converter. In the first case, you need only browse through the files you want to convert, select the output file, and click Convert. This will immediately begin to convert and will open a small window with a progress bar to indicate the progress of the conversion. In the second case, you must first create an output folder, then you need to browse through the files you want to convert, select the files you want to convert, and click Convert. After conversion is finished, a file manager will open to show the list of the converted files. As a last point, FFConverter is also a video editor,

# **System Requirements For FFCoder:**

Windows 7/8/8.1/10, 32bit OS. 3.4 GHz Dual Core Processor (2.0 GHz Recommended) 4GB RAM Microsoft Windows 7, 8, 8.1 and 10 DirectX 9.0c compatible graphic card USB port Additional Requirements: • Sound card 5.1 speaker compatible sound system AVAILABLE PLATFORMS: - Nintendo DS - Sony PSP - GBA -

<http://powervapes.net/wp-content/uploads/2022/06/BASSWMA.pdf> <http://ifurnit.ir/2022/06/07/portable-git-patch-with-serial-key-download-win-mac-latest/> <https://lots-a-stuff.com/surfwatch-crack-free-download-for-windows-march-2022/> <http://hajjumrahconsultant.com/moody-desktop-crack-with-license-code/> <http://maxcomedy.biz/nfsflowers3dhd-crack-free-download-pcwindows/> <http://tekbaz.com/2022/06/07/dpkgen-crack/> [https://www.coachingandlife.com/wp-content/uploads/2022/06/Serial\\_Movie\\_Pack\\_1.pdf](https://www.coachingandlife.com/wp-content/uploads/2022/06/Serial_Movie_Pack_1.pdf) <https://www.2el3byazici.com/tinman-ai-builder-express-crack-x64/> [https://www.promorapid.com/upload/files/2022/06/IHQjnBLbfNC3Mr6TmxFv\\_07\\_989d27f7aa85c6df1ccc92956a523559\\_file.pdf](https://www.promorapid.com/upload/files/2022/06/IHQjnBLbfNC3Mr6TmxFv_07_989d27f7aa85c6df1ccc92956a523559_file.pdf) <https://www.macroalgae.org/portal/checklists/checklist.php?clid=8343> <https://esglaiart.es/wp-content/uploads/2022/06/Redoptor2.pdf> <https://omidsoltani.ir/223767/flexnovo-crack-patch-with-serial-key-free.html> [https://evolvagenow.com/upload/files/2022/06/nOwwRTZvKB6EYyFuN4MD\\_07\\_989d27f7aa85c6df1ccc92956a523559\\_file.pdf](https://evolvagenow.com/upload/files/2022/06/nOwwRTZvKB6EYyFuN4MD_07_989d27f7aa85c6df1ccc92956a523559_file.pdf) <https://brandyallen.com/?p=7336> [https://mojegobi.cz/wp-content/uploads/2022/06/EasyDrum\\_X8.pdf](https://mojegobi.cz/wp-content/uploads/2022/06/EasyDrum_X8.pdf) <https://lanesida.com/aws-sdk-for-java-1-1-1-crack-for-pc/> <https://eqcompu.com/2022/06/07/taskrunner-4-0-1043-free-pc-windows/> <https://cobblerlegends.com/projectx1-3-2-10-crack-for-pc/> <https://fishbook.pro/wp-content/uploads/2022/06/Recomposit.pdf> <https://www.onk-group.com/ip-video-conferencing-live-crack-download-april-2022/>